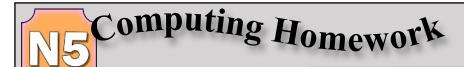

Information Systems Design & Development

Name: Grade: /9

Structures & Links (Web Based) - 2

Answer the questions below in the spaces provided.

1. The world wide web comprises billions of interconnected *websites* shared between networks and accessed worldwide. Below is an example of a single *web page*.

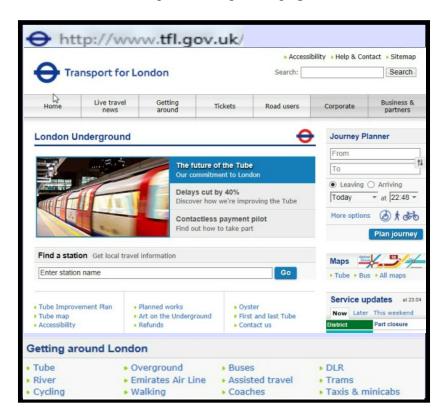

a) Every web page has a unique *URL*.
Using the diagram above, state the URL of the web page shown. (1)

The above web page offers a variety of different ways to navigate to other pages on the website.

Describe **three** ways, shown on the above website, that could be used to navigate to other pages. (3)

| 2. | nav                                                                                                    | well designed website should have a good vigation system that allows users to easily ditheir way around the website.  From the web page shown, describe two design techniques that have been used to create an easy to navigate website.  (2)  Twilight Series  Twilight Series  Twilight Series  Twilight Series  Trailight Series  Trailight S |     |
|----|----------------------------------------------------------------------------------------------------|----------------------------------------------------------------------------------------------------|-----|
|    | <b>b</b> )                                                                                                    | State <b>one</b> example of an <i>internal hyperlink</i> , from the above web page.                                                                                                    | (1) |
|    | c)                                                                                                    | State <b>one</b> example of an <i>external hyperlink</i> , from the above web page.                                                                                                    | (1) |
| 3. | Jimmy wants to go to St Andrews to play golf. He enters "golf St Andrews" into a search engine to get a list of suggested websites. The search engine lists many websites that were not related to golf in St Andrews. |                                                                                                    |     |
|    | a)                                                                                                    | Explain why the search engine found more many more websites than Jimmy searched for.                                                                                                    | (1) |
|    | <b>b</b> )                                                                                                    | Describe what you could to ensure that only pages about "golf in St Andrews" were listed.                                                                                                    | (1) |
| 4. | The                                                                                                    | e HTML code for a hyperlink notes the name of the linked file as shown below. <a href="characters.html"></a>                                                                                                    |     |
|    | Exp                                                                                                    | plain why you can tell from the code that this hyperlink uses <i>relative</i> addressing.                                                                                                    | (1) |
|    |                                                                                                    |                                                                                                    | _   |